# **UNIT 2 SOFTWARE**

## Ask me about Free Software

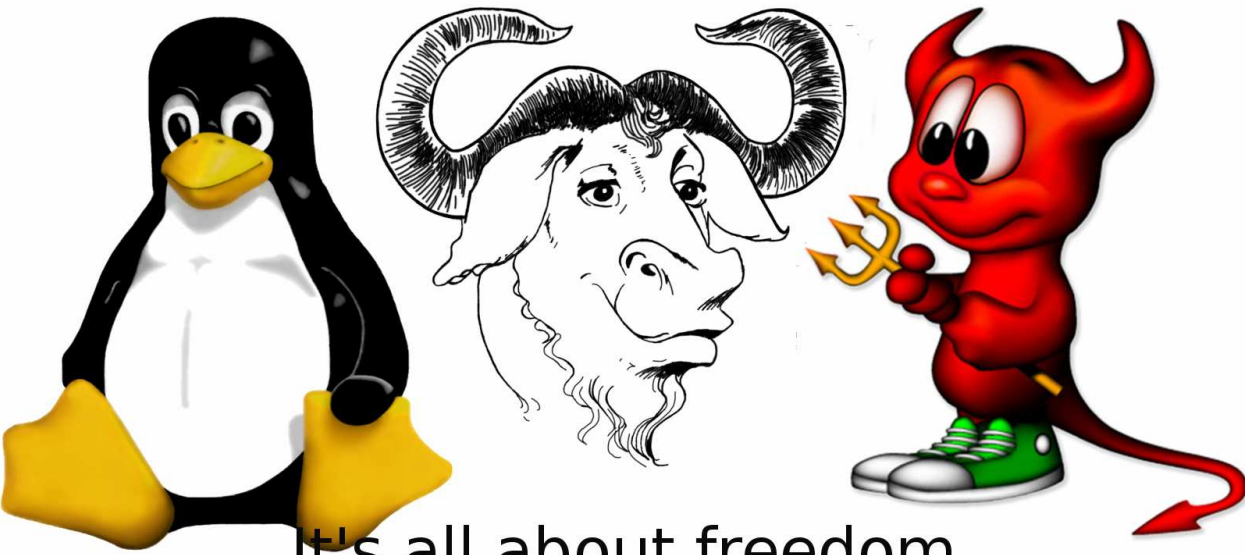

's all about freedom.

## The hardware is the body, the software is the soul.

- Write on the board the words HARWARE and SOFTWARE
- Tell the difference between them
- Write some words related to them and do a concept map
- What's the meaning of the line that links both together?

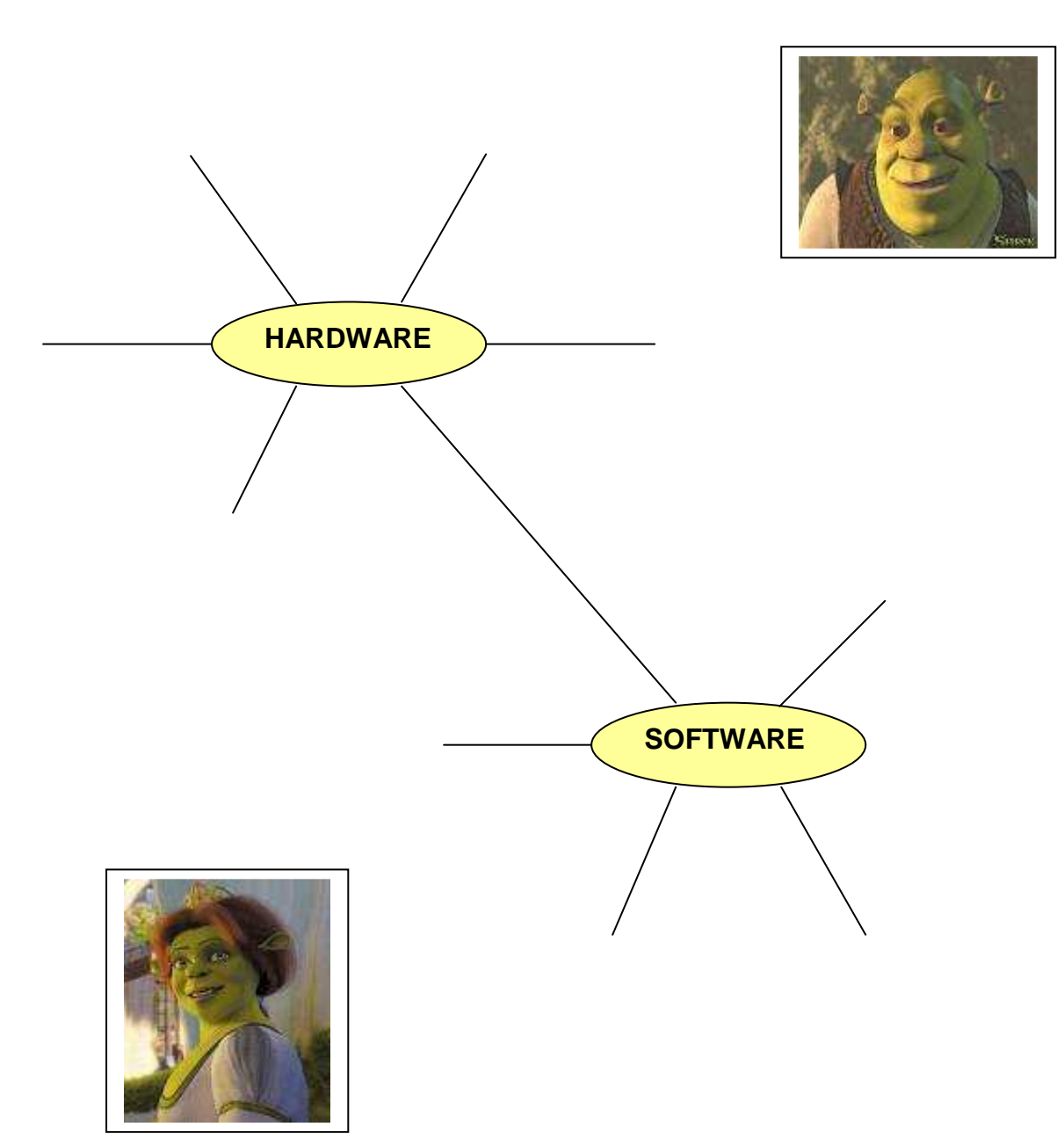

Match these words in the box with the examples of different codes that are given on the table below.

Braille, Roman numbers, Binary code, Bar code, Morse code, Egyptian hieroglyphics, ASCII code, Post code

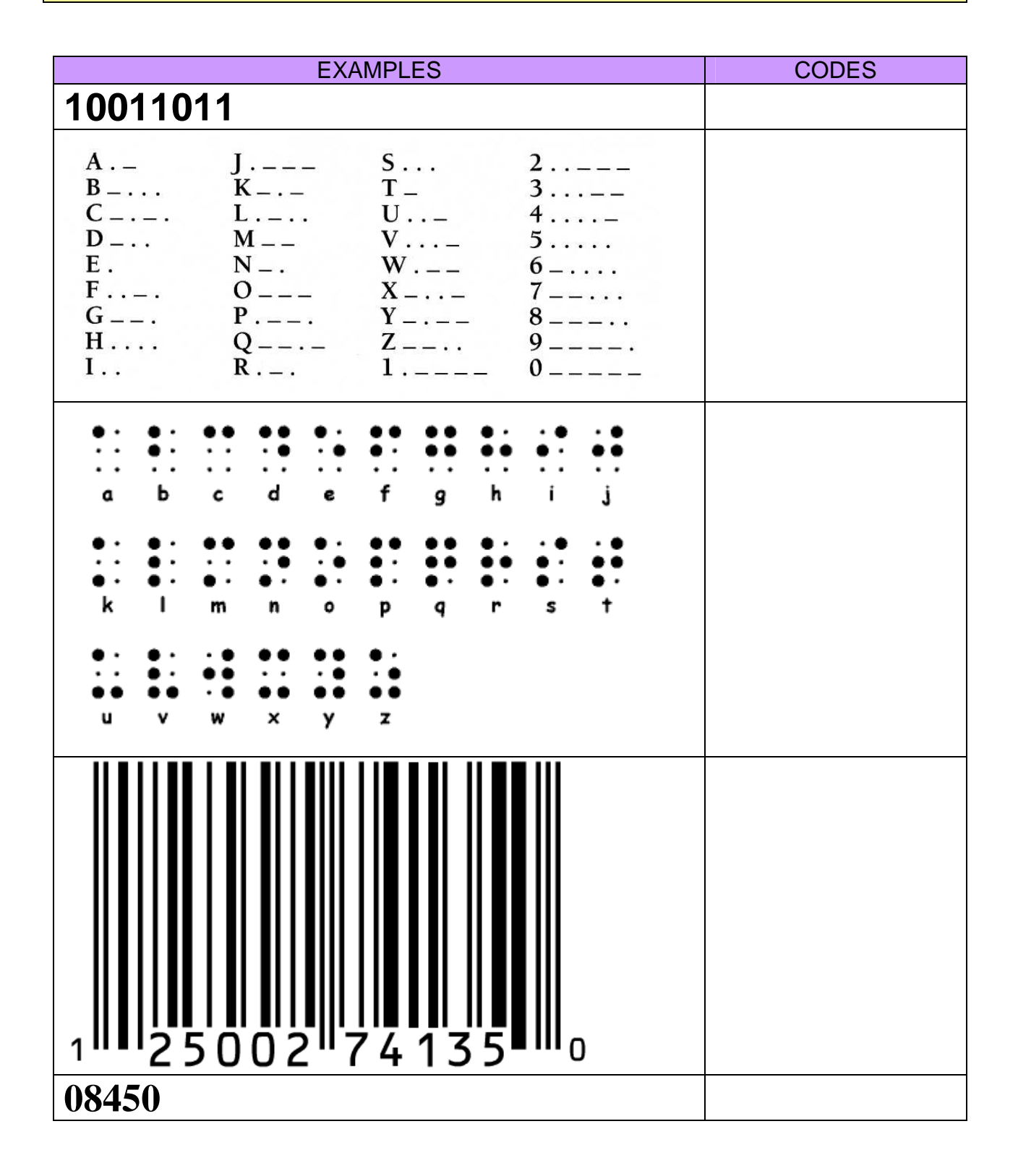

![](_page_3_Picture_21.jpeg)

#### **UNIT 2 COMPUTER SCIENCE / SOFWARE**

#### **@ctivity 2.3**

Tell me 2 or 3 things you know about data compression:

- What does it do?
- What's an example?
- Why is it important?

Look for answers in the text.

#### **COMPRESSION**

Compression tries to reduce the size of a file by removing redundant data within the file. By making files smaller, less disc space is used, and more files can be stored on disc.

For example, a 100 KB text file might be compressed to 52 KB by removing extra spaces or replacing long codes with short ones.

A procedure recreates the original data when the file is read. Picture and video files are also compressed. For example, the .jpg image file format uses compression to eliminate redundant pixel data.

Compression is very important in communications when data is sent to a remote place (i.e. using internet) because smaller size files take less time to be sent. In other words, more information can be sent in the same amount of time.

#### **@ctivity 2.4**

In 3 minutes predict in pairs:

- What does encryption do?
- How does it work?
- What could be the problem?

Look for answers in the text and compare them with your predictions.

#### **ENCRYPTION**

Encryption is used to protect data, preventing unauthorized users from accessing information even if files are hacked or stolen.

Encryption uses a mathematical procedure with a unique key to encode a file into a form that cannot be read.

No one else can access or use the encrypted file until it is unencrypted again using the identical key. Of course, if the encryption key is lost or forgotten, any data encrypted with that key will be inaccessible.

In your computer go to **START** , then **SEARCH** , select **PICTURES, MUSIC AND VIDEO**, tick on  $\boxed{\times}$  **MUSIC**, and look in your computer for one file of each of the four types shown in the table.

For example, you have to type **\*.wav** and then click on **Search** .

In the table:

- Write the file name you have just found
- Write the file size in Kilobytes (KB)
- Play the music file and write down the duration (mm:ss)
- Calculate the ratio size / duration in KB / min
- Answer if it's a compressed data file or if it's not

![](_page_5_Picture_118.jpeg)

#### **Key concepts :**

#### **ALGORITHM**

A set of well-defined rules or procedures for solving a problem in a finite number of steps.

#### **INSTRUCTION**

It is a single operation of a computer processor. It is an element of an executable program, such as a byte code.

#### **PROGRAM**

It is a sequence of instructions that a computer can interpret and execute.

Programs could be divided into two groups:

![](_page_6_Picture_149.jpeg)

#### **Key functions of an operating system:**

- In operating systems where multiple programs can run at the same time (multitasking), the operating system determines in what order applications should run and how much time is allowed for each application before another application has its turn.
- It manages the sharing of internal memory among multiple applications.
- It handles input and output to and from connected hardware devices, such as hard discs, printers, keyboard, monitor and communication ports.

Examples of operating systems:

![](_page_6_Picture_150.jpeg)

Follow the 7 steps of the **PROGRAM** below. What's the result on the **SCREEN** after the steps (**…1** to **…7**)?

![](_page_7_Figure_3.jpeg)

- Put the corresponding number beside the statements to match the terms in the first column
- Students will read one term each and the corresponding statement to the class and their mates will tell him / her if it is correct.

![](_page_8_Picture_82.jpeg)

![](_page_8_Picture_83.jpeg)

#### **Application programs:**

#### **@ctivity 2.8**

- Divide the class in 2 teams (A , B). Hand out the table to the students
- In pairs students write 2 correct definitions and 2 wrong definitions using the table and the language frame provided
- Both teams turn the handout down
- Ask 2 or 3 pairs from team A to read out their 4 statements
- Team B listens and decides if they are true or false. Correct answers get 1 point.
- Then ask 2 or 3 pairs from team B and they do the same

![](_page_9_Picture_139.jpeg)

![](_page_9_Picture_140.jpeg)

Write down any words you know (related to programs or files) connected with the types of software that are in the boxes below. After 5 minutes the teacher is going to read 20 more words and you have to write them down where they belong.

![](_page_10_Figure_4.jpeg)

#### **UNIT 2 COMPUTER SCIENCE / SOFWARE**

#### **@ctivity 2.10**

- Work in groups of three (A, B and C)
- Each student in the group chooses 3 different paragraphs from the text below
- Read and underline the words you don't know
- A, B and C write 3 questions as headings for their 3 paragraphs

![](_page_11_Picture_166.jpeg)

#### **Programming languages:**

![](_page_12_Picture_101.jpeg)

![](_page_13_Figure_2.jpeg)

Look at the above diagram. What do you think it explains?

A/ a classification process B/ a project writing process C/ a programming process D/ an object manufacturing process

#### **Key concepts:**

#### **Editor**

In computer science, it is a program that allows the user to write, modify and store programs as text files.

#### **Debugger**

A tool for tracing program execution that helps to detect software errors (bugs).

#### **Translators**

To get from your programming language down to the binary instructions the computer processor understands, some form of translation is required. Translators come in two general types:

- **Compiler:** Translates an entire program at one time then executes it.
	- o Compiled programs execute much faster.
	- o Compilation is usually a multi-step process.
	- o Compilers do not require space in memory when programs run.
- **Interpreter:** Translates a program line at a time while executing.
	- o Interpreted programs are slower because translation takes time.
	- o Interpretation translates in one step.
	- o Interpreters must be in memory while a program is running.

#### **Programming steps reminder:**

In all cases, when programming (whatever the language) remember the five steps to create a good program:

- Define the problem Make clear statements Understand it
- Plan the solution Create a logical outline Develop the algorithm / flowchart
- Code the program Use the programming language (EDITOR)
- Test the program Try everything (DEBUGGER COMPILER)
- Document everything Use comments and write a manual

### **Programming isn't hard, it just takes time!**

![](_page_15_Figure_2.jpeg)

**A/** Read and follow all the paths of the flow chart above. Underline the vocabulary you don't know.

**B/** Find a route where you are caught in a loop and never get to the "NO PROBLEM!!" ending box.

**C/** Tell the class one sentence each using what's written in the boxes and rhombus of the flowchart. Use this language frame:

![](_page_15_Picture_105.jpeg)

**Example:** If you can blame someone else then practice finger pointing.

![](_page_16_Picture_76.jpeg)

**A/** Match the symbols and meanings of the table above with the names and descriptions given below :

circle, arrow, rhombus, rectangle, rectangle with right and left rounded sides, rhomboid, rectangle with parallel lines on right and left sides, irregular pentagon

**B/** In pairs choose 4 symbols and draw a repeated pattern. Show it to your partner and ask them to tell you the meaning of the symbols.

#### **Basic algorithm structures:**

#### **A/** LINEAR OR SEQUENTIAL:

Steps or basic operations are done one after the other following a single row.

![](_page_17_Figure_5.jpeg)

#### **B/** CONDITIONAL (DECISION):

After a condition is met or not the program has to follow one path and not the other.

![](_page_17_Figure_8.jpeg)

#### **C/** ITERATION (LOOP AND REPEAT):

The program can enter a repetition loop and every time it does the loop a condition is checked and depending on the answer either the execution of the program leaves the loop and so the repetition ends or continues doing the repetition loop.

![](_page_17_Figure_11.jpeg)

#### **Glossary:**

![](_page_18_Picture_142.jpeg)

#### **UNIT 2** COMPUTER SCIENCE / SOFWARE

#### **@ctivity 2.14**

Loop game. Instructions on the teacher's notes.

Exclusive rights to reproduce, sell and distribute a work, prepare derivative works and display the work publicly.

#### FREEWARE

In general, the programs and instruction sets that run on a computer.

**BUG** 

Software that is free to use (requires no payment), but the author retains the copyright.

EDITOR

Software programs that are distributed on a trial basis by independent programmers. These programs are not free, but are inexpensive and the distribution is informal, with payment and registration requested on a voluntary basis. COMPILER

It is a single operation of a computer processor. It is an element of an executable program, such as a byte code.

**SHAREWARE** 

It is a sequence of instructions that a computer can interpret and execute.

INSTRUCTION

A set of well-defined rules or procedures for solving a problem in a finite number of steps.

PROGRAM

In computer science, a fault or defect in a system or computer program.

ALGORITHM

In computer science, it is a program that allows the user to write, modify and store program and text files. There are audio and video editor programs too. SOURCE CODE

It is a computer program that translates a text file written in a high level computer language (source code) into binary language (object code = machine code). OBJECT CODE

Computer program instructions written as a text in a high level language

#### **SOFTWARE**

Computer program written in binary code (machine language) that usually is saved as a **.**exe file

**COPYRIGHT** 

Copyright questionnaire.

- Individually write in the OPINION column in the table next page
- In pairs, compare your opinions using the language frame provided
- Be ready to answer some questions about one issue from the table

#### **LANGUAGE FRAME**

![](_page_20_Picture_105.jpeg)

#### **CODE FOR THE TABLE**

 $P =$  Previous situations before the action:

- $\bullet$  A = You buy / have got a legal CD or DVD
- B = You rent a legal CD or DVD
- C = You borrow a legal CD or DVD from the library

![](_page_21_Picture_153.jpeg)

#### **FLOW CHART ACTIVITIES**

A1/ Draw a flow chart of a program that :

- Asks the user for the radius of a circle (input)
- Calculates the length and the surface of that circle
- Shows the results on the computer screen (output)
- Asks "Do you want to continue?" at the end of the program

The input data must be entered using the keyboard.

A2/ Draw a flow chart of a program that :

- Asks the user to enter two numbers, A and B (input)
- Compares them  $(A>B, A or  $A=B$ )$
- Shows the results on the screen using text sentences (output)

A3/ Draw a flow chart to describe the process that an automatic washing machine follows.

The process includes prewashing, water warming up to a desired temperature, detergent input, softener input, rinses and centrifuge drainage

A4/ Draw a flow chart of a procedure to calculate the square value of the first 100 whole numbers (integers) and shows the results on the screen.

A5/ Draw a flow chart of a program that :

- Calculates the multiplication table of the number 5
- Shows the results on the screen (output)

A6/ Draw a flow chart of a program that calculates and shows the multiplication table of a number chosen by the user.

A7/ There is a pile of white and black objects. Following a program, we want the arm of a robot to put the white objects in place A and the black ones in place B. When objects are over, the robot must stop. Draw the flow chart of this program.

A8/ In a street, there is a pedestrian crossing with a traffic light control device. Draw a flow chart of the procedure that follows the control device when a pedestrian presses the button to ask for crossing the street.

A9/ Draw a flow chart of the itinerary a 1st ESO student can follow within our present Educational system until he gets a job.

A10/ Draw a flow chart of the process that an automatic teller (working with credit card and/or savings book) follows to consult the balance and to pay into or withdraw money from an account. It must work with a Personal Identification Number (PIN).

A11/ There is a heating system with a thermostat to select the temperature in a room. This thermostat controls the working (switch on/off) of a boiler when the temperature in the room varies half degree below or above the selected temperature. Draw the flow chart of this control system.

A12/ Draw a flow chart to control a three-storey lift.

A13/ We need to control the number of people in some premises for what we install an electronic device that counts the people going in and out. The total amount of people will be shown on a screen (output). Draw the flow chart of this control system.

A14/ Draw a flow chart of a procedure to count the length of a word.

A15/ Draw a flow chart of a program that counts the number of words in a text.

A16/ Draw a flow chart of a stock control in a warehouse for a single item with maximum, minimum and generation of an automatic order.

A17/ There is a labyrinth made with straight and 90 degree curved stretches. Draw a flow chart to command a robot with simple movements (forward, turn 90 degrees, right, left, etc) with the aim of getting the robot out of the labyrinth.

A18/ Draw a flow chart of a program that checks the RAM memory of a computer from 0 to 4GB.

A19/ Draw a flow chart of a program to control the entrance to a car park with an automatic barrier . There must be a button to open the barrier, a presence detector for a car under the barrier, a full/spaces indicator and a ticket teller at the entrance. Once the barrier is open, it must close after 30 seconds if no vehicle is under it.

A20/ Draw a flow chart of the regulation of a double tap system (cold and hot water inputs and mixed water output) with temperature setting made by the user (thermostatic tap).

A21/ Draw a flow chart of a taximeter taking into account the rate of the start of the trip, the price for the distance covered, the price for waiting time, and the possibility of including extras according a schedule rate. If possible, get real information from taxicabs in your town.

A22/ Draw a flow chart for the operation of a petrol pump that can have a maximum preestablished amount in euros.

A23/ Draw a flow chart of an automatic Hotline service.

A24/ Draw a flow chart of the operation of a garage automatic door activated by a remote control and with automatic closing after a given time. To prevent damage, it must include a security system to make the door go up again if it detects a vehicle under it.

A25/ There is a water tank with two level detectors (a maximum at the top and a minimum in the middle). We want to control a water pump to have the tank always with water but avoiding it to overflow or to be completely empty. Draw the tank, the detectors, the pump and the pipes. Also draw the flow chart of the operation of this control system.

A26/ Draw a flow chart of a program to calculate the square root of a number given by the user. The process must give an error message when the given number is negative.

A27/ Draw a flow chart of a program that allows to solve general quadratic equations  $(ax^2 + bx + c = 0).$ 

- The user has to enter the values for a, b and c (input)
- The program will give the results  $x_1$  and  $x_2$  (output)

#### **SELF ASSESSMENT UNIT 2**

![](_page_25_Picture_100.jpeg)